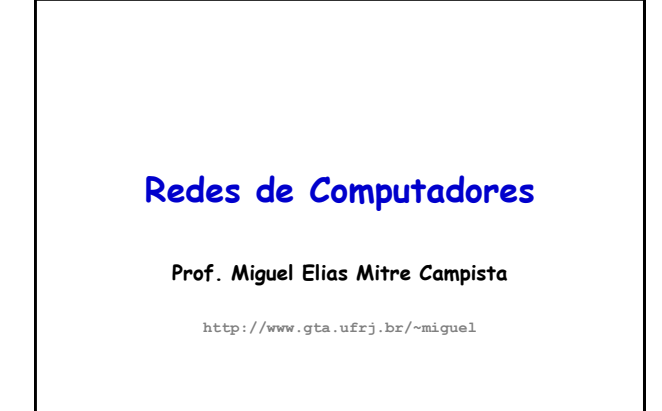

#### **Roteiro Resumido**

- Princípios básicos da Internet
- Princípios básicos de comunicação em redes
- Descrição das diferentes camadas de protocolos – Camada de aplicação e os seus protocolos
	- Camada de transporte e os seus protocolos
	- Camada de rede
	- Camada de enlace

COE728: Redes de Computadores – PEE-COPPE/Del-Poli/UFRJ Professor Miguel Campista

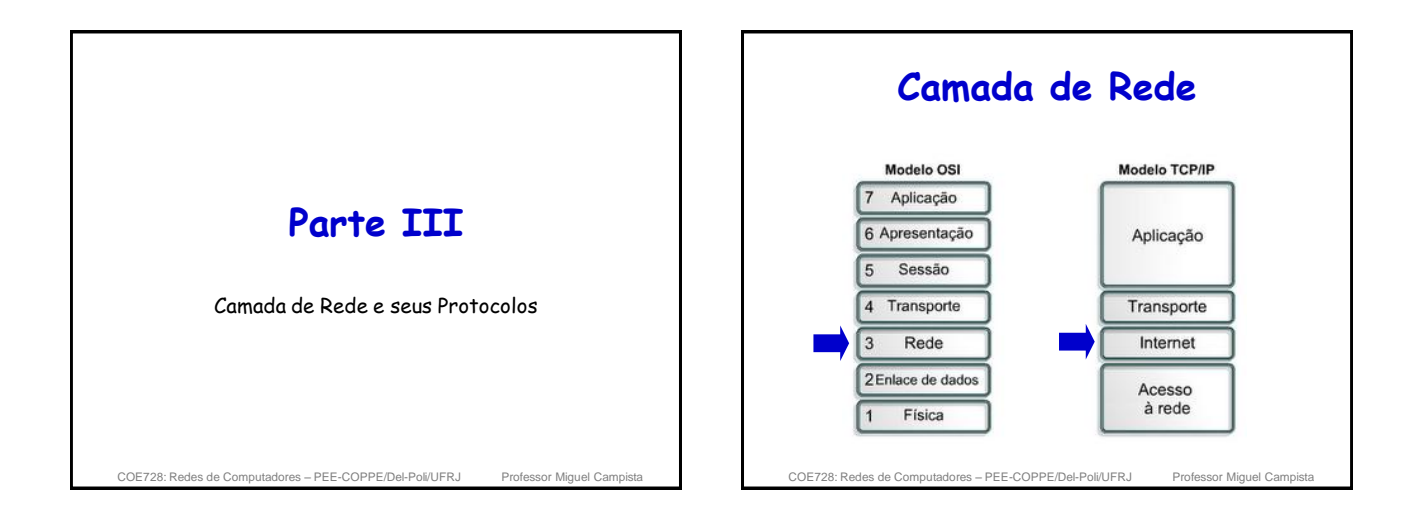

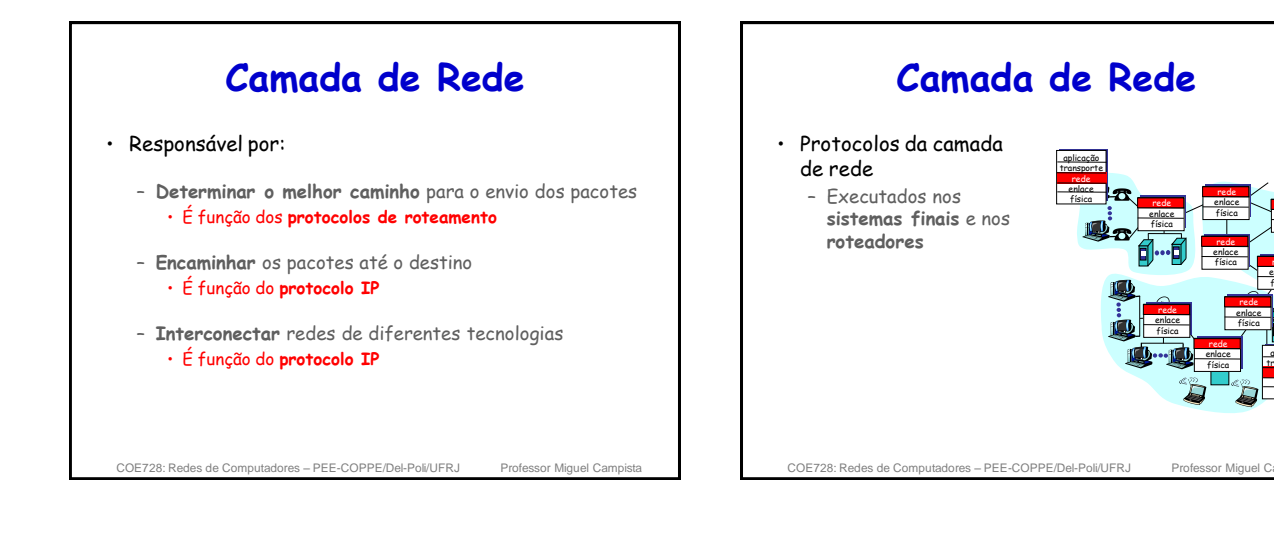

rede enlace física

aplicação transporte rede enlace física

rede enlace física

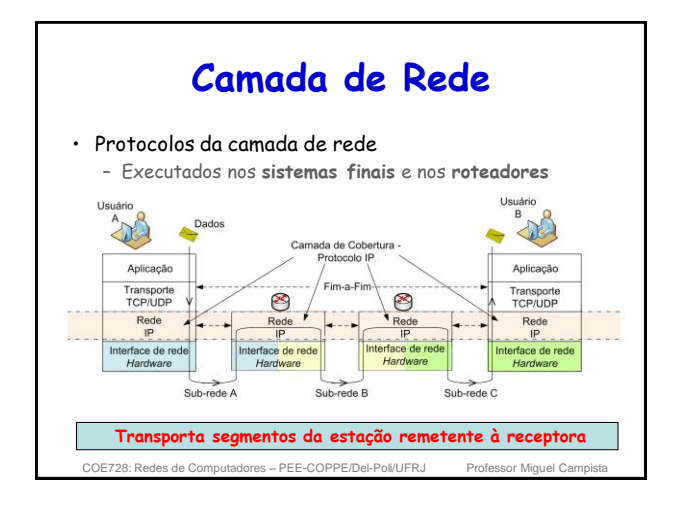

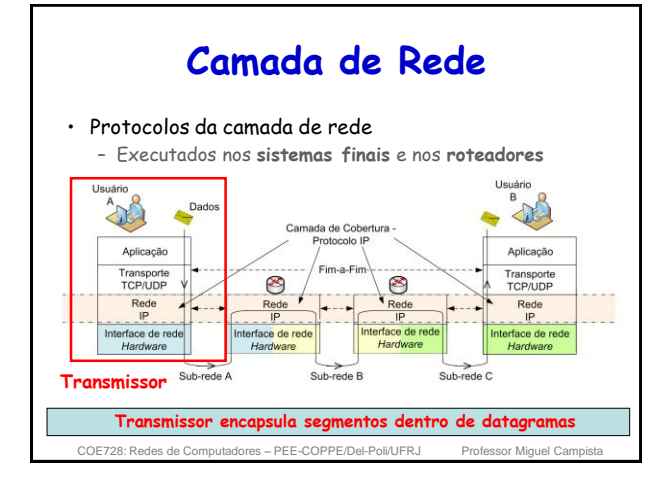

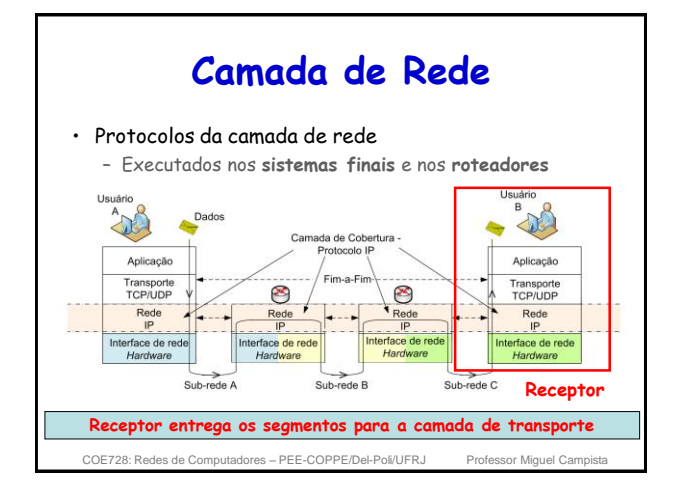

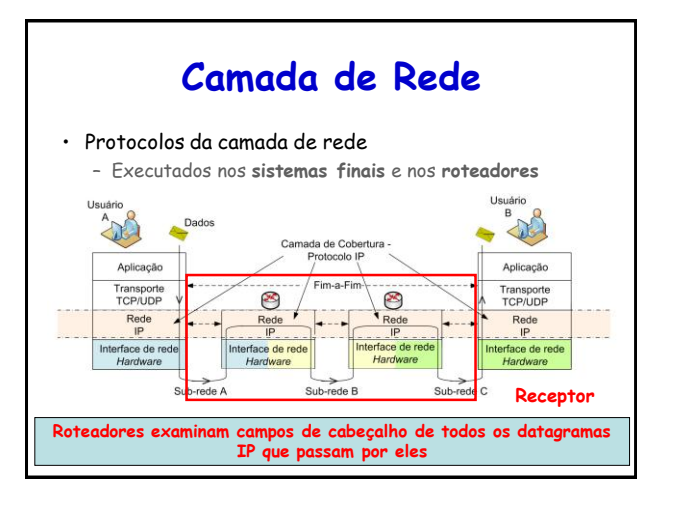

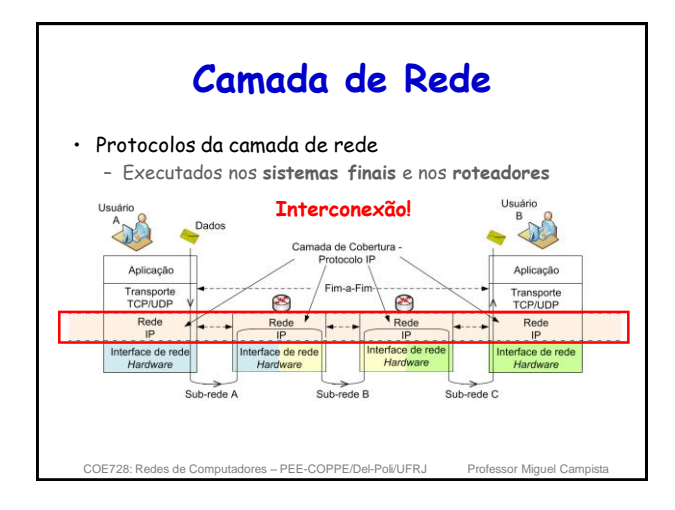

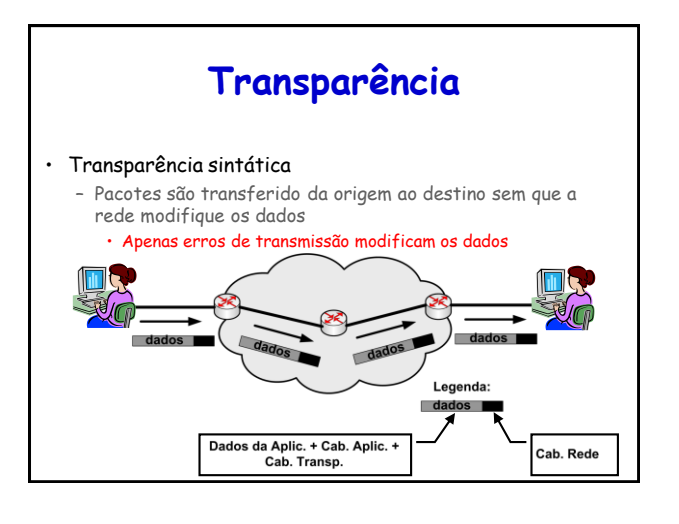

#### **Encaminhamento X Roteamento**

• Encaminhamento (repasse)

- "Mover" pacotes de uma entrada do roteador para a saída apropriada
- É função do protocolo IP
- Roteamento
	- Determinar a rota a ser seguida pelos pacotes da fonte até o destino

COE728: Redes de Computadores – PEE-COPPE/Del-Poli/UFRJ Professor Miguel Campista

• É função dos protocolos de roteamento

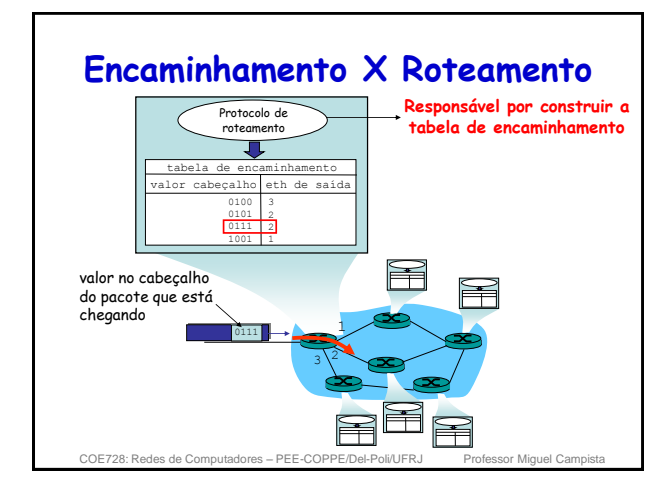

### **Modelos de Serviço**

- Tipos de serviços que **poderiam** ser oferecidos pela camada de rede
	- Definem as características do transporte de pacotes fim-a-fim entre transmissor e receptor
- Para pacotes individuais
	- Entrega garantida
	- Pacote irá chegar ao destino "mais cedo ou mais tarde"
	- Entrega garantida com atraso limitado
		- Pacote irá chegar com atraso menor que 100 ms

putadores – PEE-COPPE/Del-Poli/UFRJ

## **Modelos de Serviço**

#### • Para fluxos de pacotes

- Entrega ordenada de pacotes
- Largura de banda mínima garantida
- Jitter máximo garantido
- Serviços de segurança • Usando uma chave secreta de sessão o transmissor poderia cifrar o conteúdo de todos os pacotes enviados para o destinatário

#### • **Na Internet**

– Apenas um protocolo: o **IP** • Apenas um serviço oferecido **Melhor esforço**

es de Computadores – PEE-COPPE/Del-Poli/UFRJ

## **Melhor Esforço**

- Roteadores se esforçam ao máximo para entregar os pacotes
	- Da melhor maneira possível e sem distinção
- Nós simples e de baixo custo sem estados na rede
	- Encaminhamento de pacote independente um dos outros – Sem reserva de recursos, recuperação de erros, garantia de acesso
	- Atraso dependente do tamanho da fila
	- Sem garantia de entrega do pacote ao destino
	- Pacote é descartado no roteador se a fila estiver cheia

COE728: Redes de Computadores – PEE-COPPE/Del-Poli/UFRJ Professor Miguel Campista

# **Serviços da Camada de Rede**

#### • **Orientado à conexão**

- Redes de **circuitos virtuais**
- **Não-orientado à conexão**
	- Redes de **datagramas**
- Análogos aos serviços da camada de transporte, porém...
	- É um serviço estação-a-estação
		- E não processo-a-processo...
	- É orientado à conexão ou não orientado à conexão • E não com escolha (p.ex. a camada de transporte que oferece escolha: TCP ou UDP)
	- É implementado no núcleo da rede • E não somente nas bordas

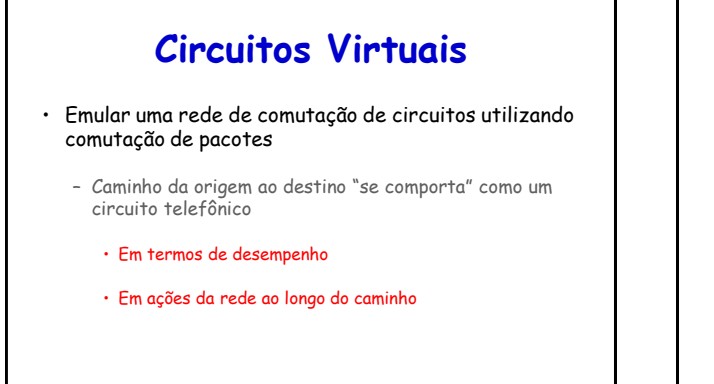

## **Circuitos Virtuais**

- Funcionamento
	- Estabelecimento de uma **chamada** antes do envio dos dados
	- Cada pacote carrega a identificação do circuito virtual (CV)

• Ao invés de endereços de origem e destino

- Cada roteador no caminho origem-destino mantém **estado** para cada conexão que o atravessa
	- Cada conexão está associada a um CV
- Recursos de enlace, roteador (banda, buffers) podem ser **alocados** ao CV

COE728: Redes de Computadores – PEE-COPPE/Del-Poli/UFRJ

## **Circuitos Virtuais**

COE728: Redes de Computadores – PEE-COPPE/Del-Poli/UERJ Professor Miguel C

- Um CV consiste de:
	- Caminho da origem para o destino
	- Números (identificadores) de CV
	- Um número para cada enlace ao longo do caminho – Entradas nas tabelas de encaminhamento dos
	- roteadores ao longo do caminho
- Pacotes de um dado CV carregam o número desse CV
	- Número do CV deve ser trocado a cada enlace
	- Novo número do CV vem da tabela de encaminhamento

COE728: Redes de Computadores – PEE-COPPE/Del-Poli/UFRJ

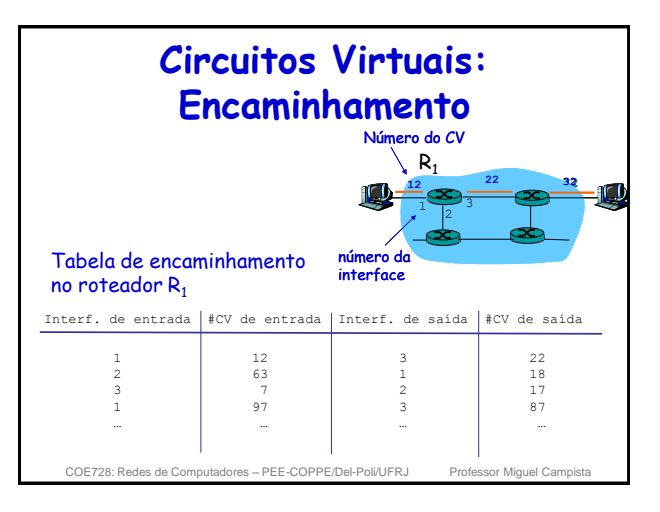

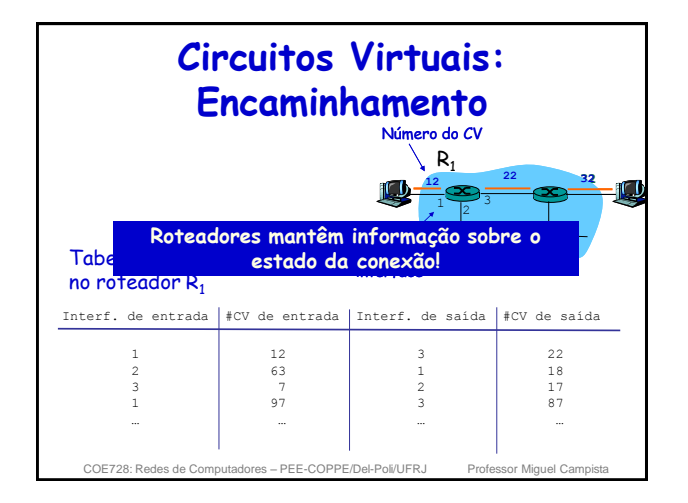

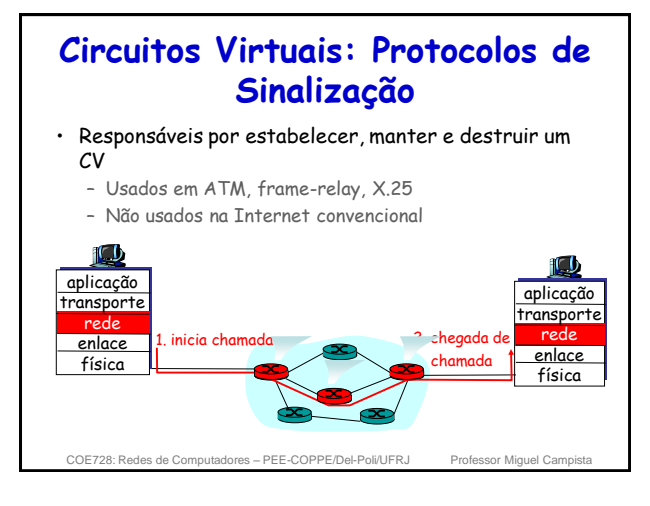

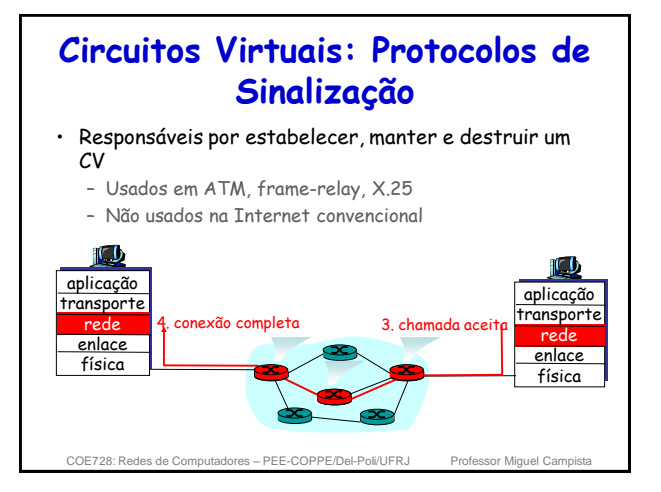

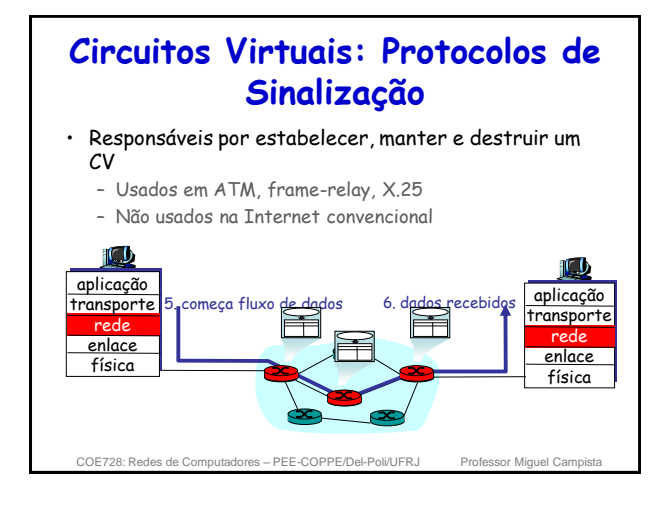

## **Rede de Datagramas**

- Serviço não confiável
- Sem estabelecimento prévio de conexão
- Roteadores não guardam estado sobre conexões
- Pacotes são encaminhados
	- Com base no endereço de destino
	- De acordo com o modelo de melhor esforço
- Dois pacotes entre o mesmo par origem-destino podem seguir caminhos diferentes

COE728: Redes de Computadores – PEE-COPPE/Del-Poli/UFR

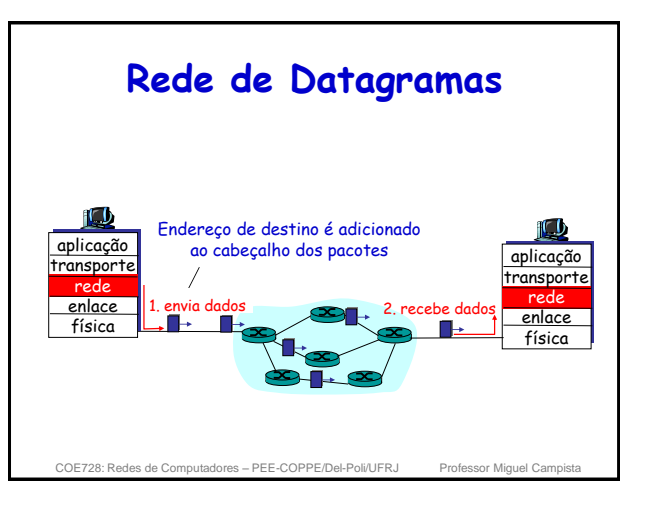

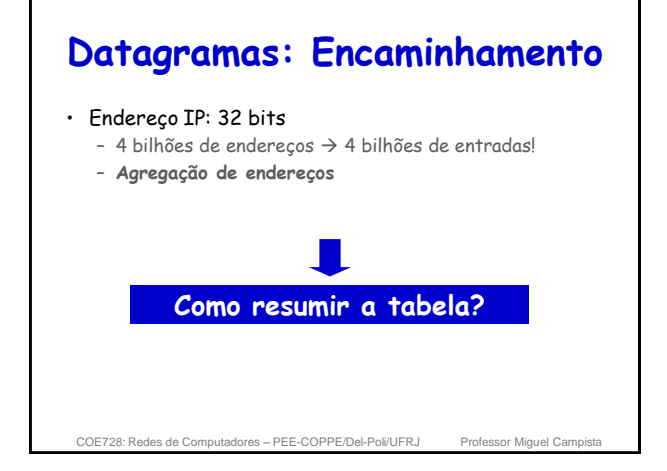

## **Maior Prefixo**

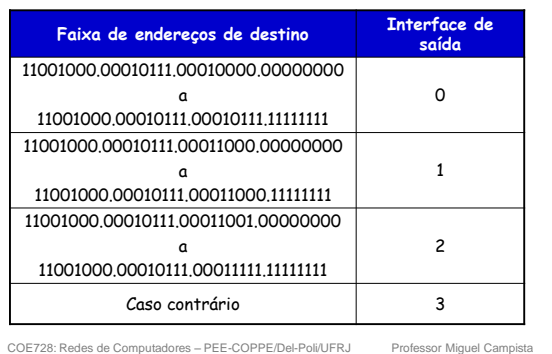

# **Maior Prefixo**

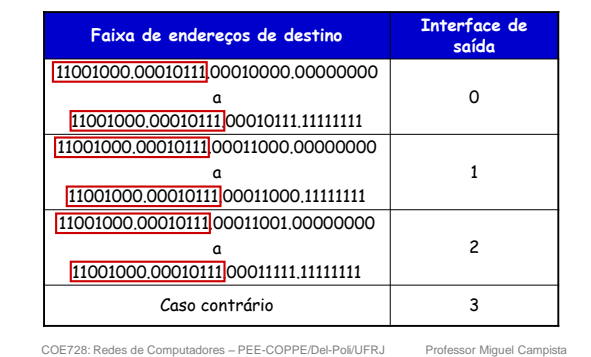

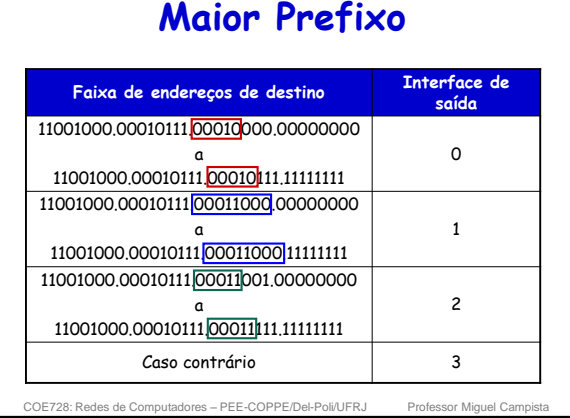

# **Maior Prefixo**

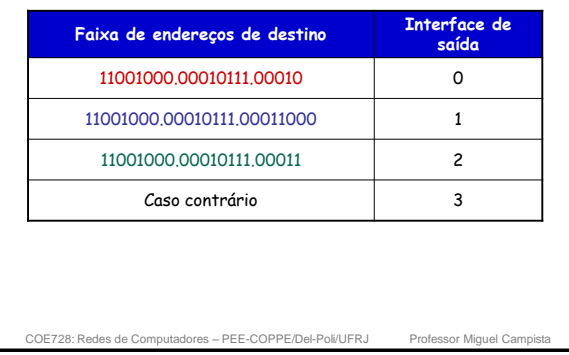

#### **Faixa de endereços de destino Interface de saída** 11001000.00010111.00010 0 11001000.00010111.00011000 1 11001000.00010111.00011 2 Caso contrário 3 **Maior Prefixo**

E728: Redes de Computadores – PEE-COPPE/Del-Poli/UFRJ Professor Miguel Ca ED: 11001000 00010111 00011000 10101010 Exemplos ED: 11001000 00010111 00010110 10100001 Qual interface? Qual interface?

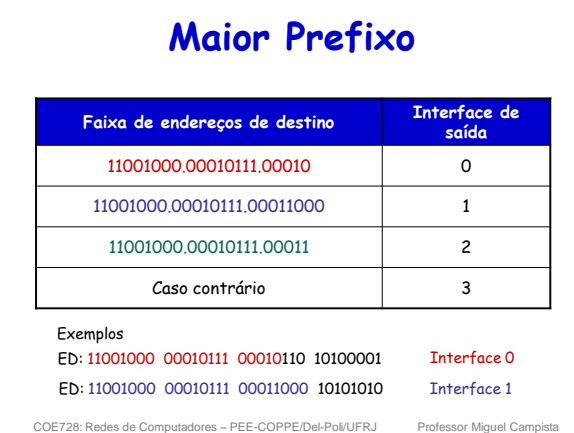

# **Circuitos Virtuais X Datagramas**

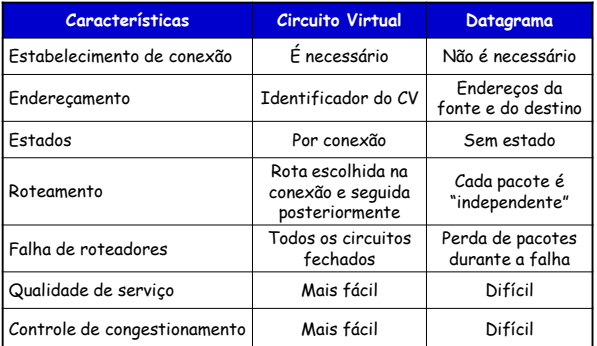

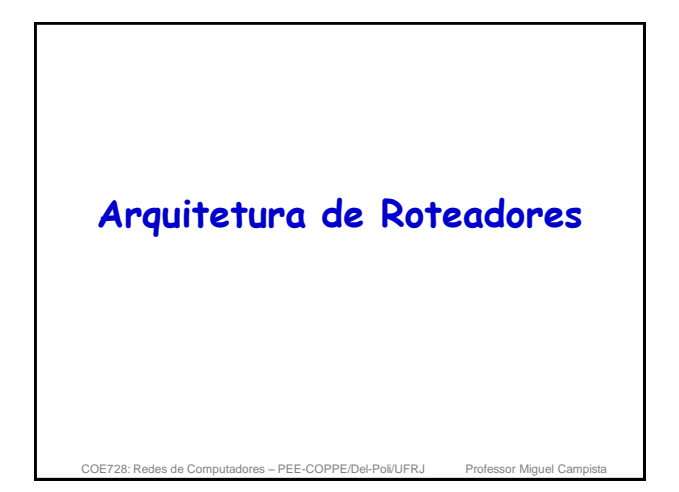

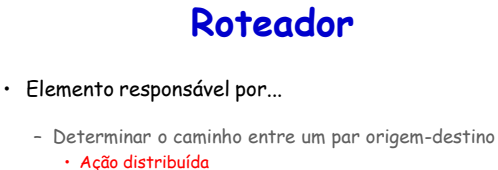

COE728: Redes de Computadores – PEE-COPPE/Del-Poli/UFRJ Professor Miguel Campista

- Encaminhar pacotes
- Interconectar redes distintas

**Roteador Roteador** • Cada pacote ao chegar a um roteador... – Tem seu endereço de destino analisado (best-prefix Porta de entrada Porta de saída match) Elemento<br>de<br>comutação • Se o endereço for igual ao de uma das interfaces do roteador Porta de entrada Porta de saída – Pacote é enviado para camada de transporte • Caso contrário – Pacote é encaminhado a outro roteador pela interface mais Processador<br>de roteamento indicada COE728: Redes de Computadores – PEE-COPPE/Del-Poli/UFRJ PEE-COPPE/Del-Poli/UFRJ

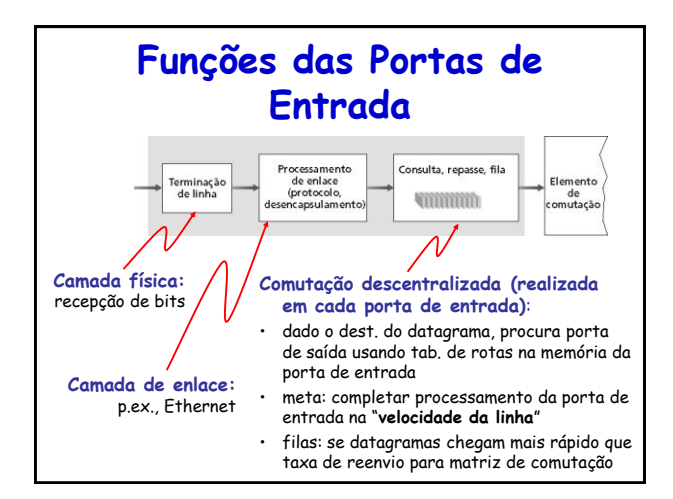

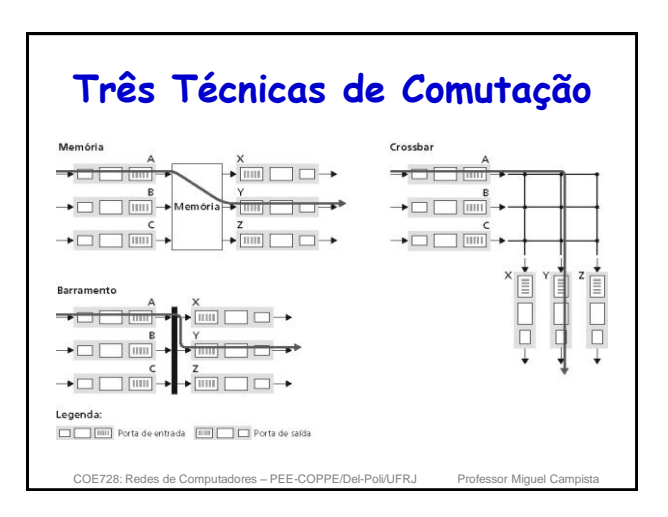

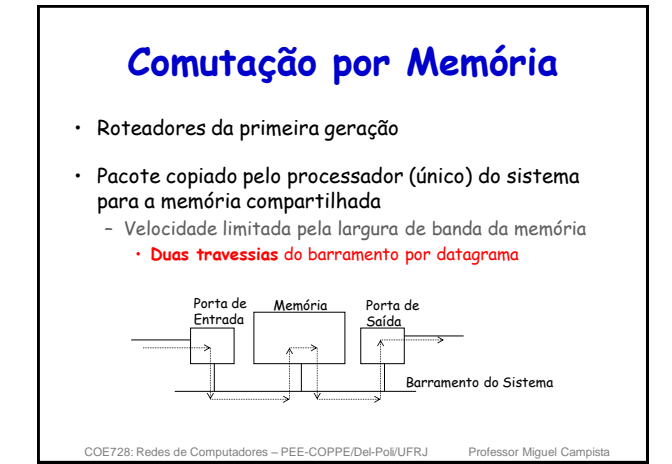

#### **Comutação por Barramento**

- Datagrama da memória da porta de entrada é transferido para a memória da porta de saída via um barramento compartilhado
	- Não há intervenção do processador de roteamento
- Disputa (contenção) pelo barramento
	- Taxa de comutação limitada pela largura de banda do barramento
- Caso o barramento esteja ocupado
	- Pacotes são enfileirados na porta de entrada

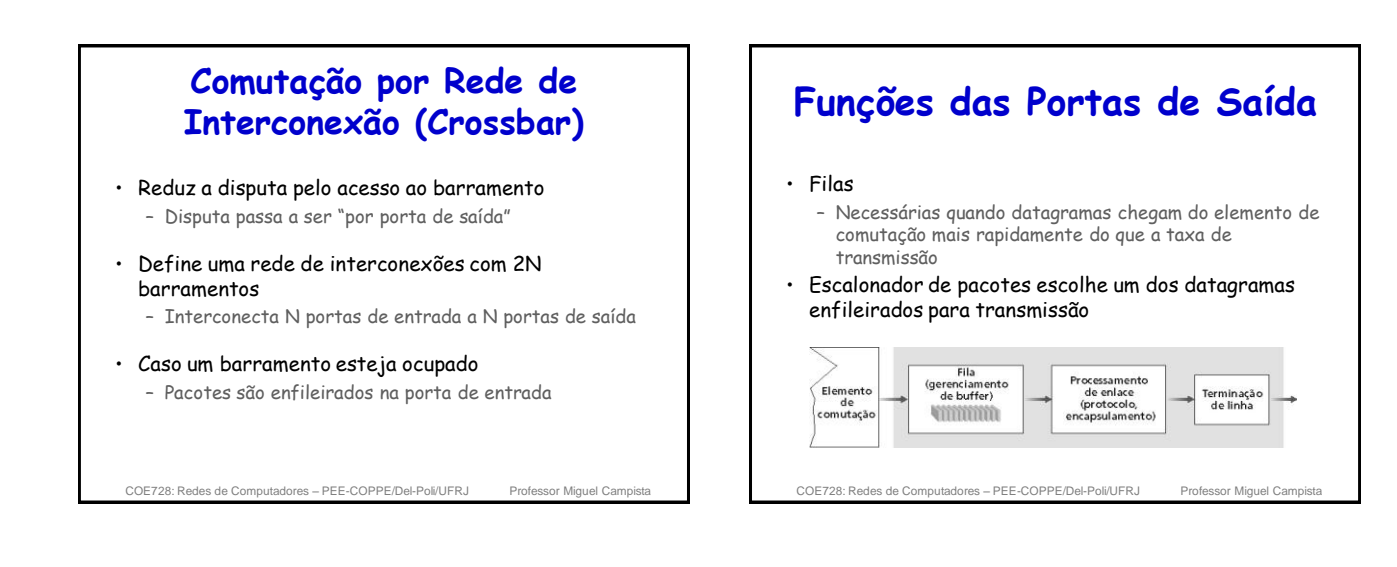

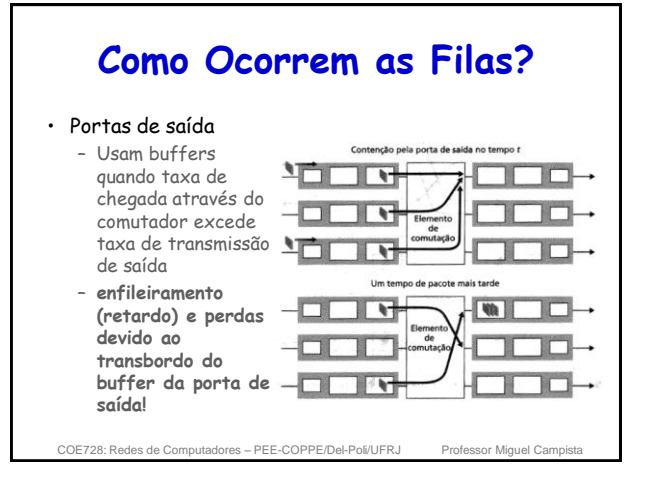

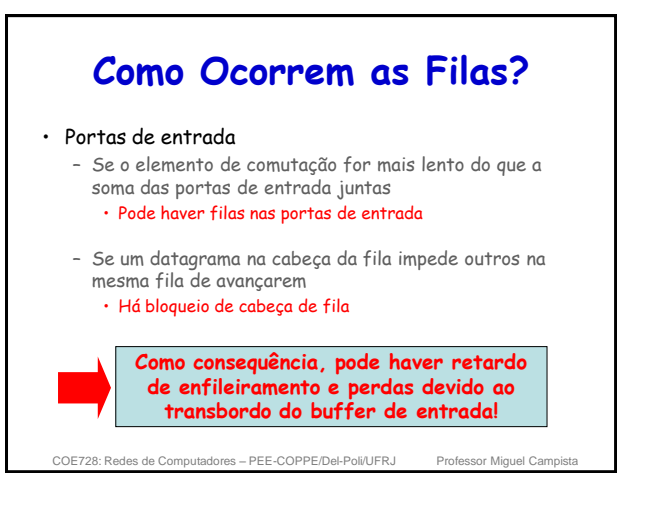

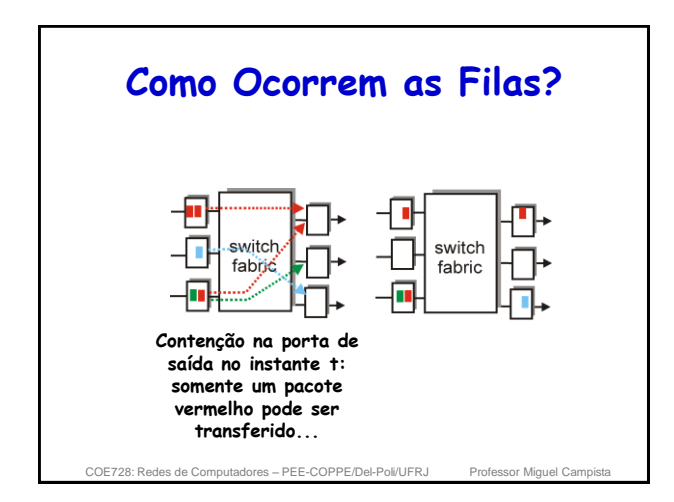

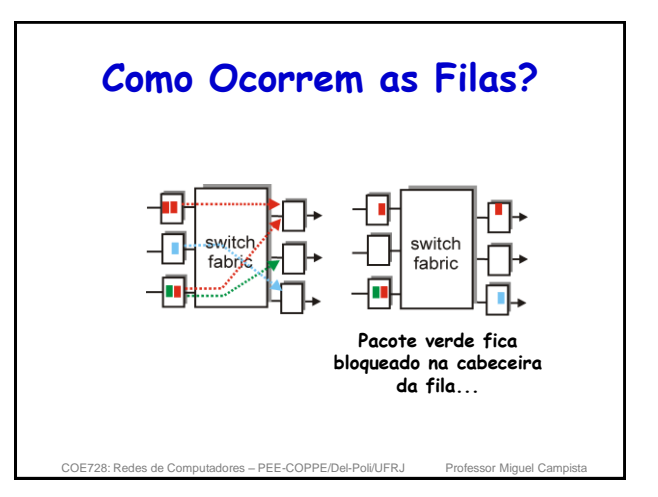

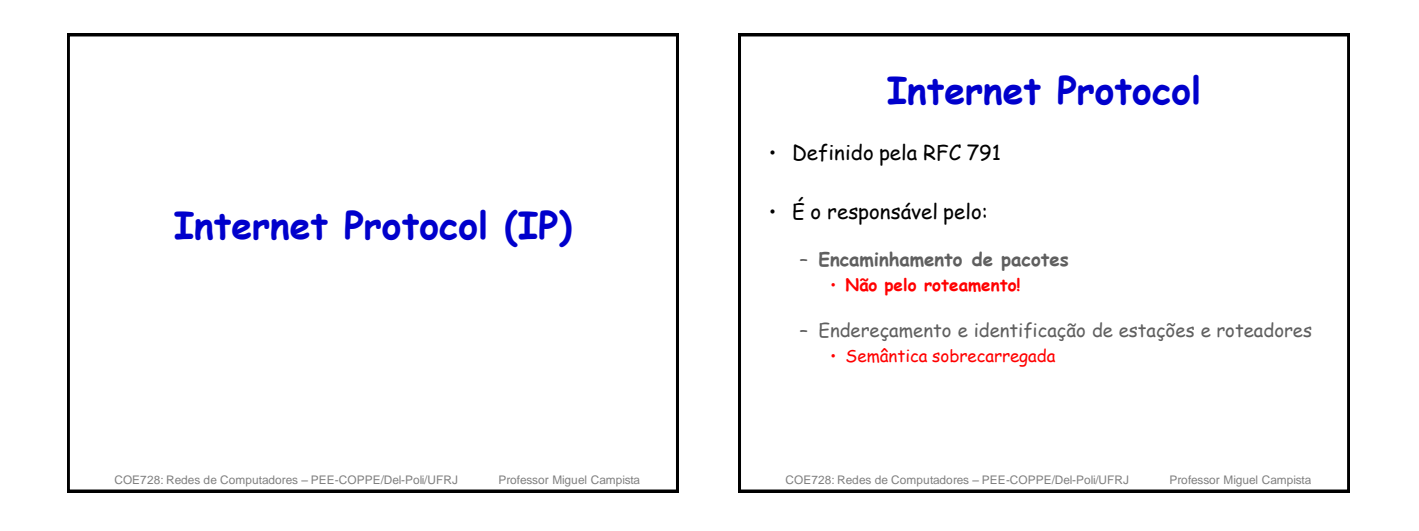

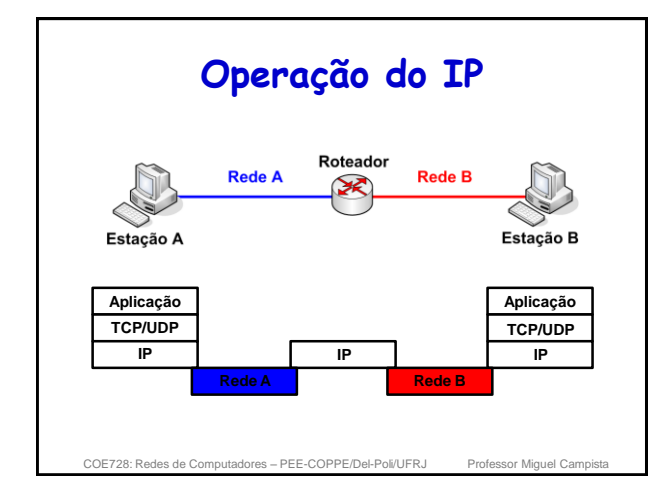

![](_page_8_Figure_4.jpeg)

![](_page_9_Picture_0.jpeg)

![](_page_9_Picture_758.jpeg)

![](_page_9_Figure_2.jpeg)

![](_page_9_Figure_3.jpeg)

![](_page_9_Figure_4.jpeg)

![](_page_9_Figure_5.jpeg)

![](_page_10_Picture_955.jpeg)

![](_page_10_Figure_1.jpeg)

![](_page_10_Figure_2.jpeg)

![](_page_10_Figure_3.jpeg)

![](_page_10_Figure_4.jpeg)

![](_page_10_Figure_5.jpeg)

![](_page_11_Picture_895.jpeg)

## **Campos do Cabeçalho IP**

• Diferentes protocolos

![](_page_11_Picture_896.jpeg)

![](_page_11_Figure_4.jpeg)

COE728: Redes de Computadores – PEE-COPPE/Del-Poli/UFRJ

![](_page_11_Figure_5.jpeg)

![](_page_11_Figure_6.jpeg)

![](_page_11_Figure_7.jpeg)

![](_page_12_Figure_0.jpeg)

![](_page_12_Picture_1.jpeg)

![](_page_12_Figure_2.jpeg)

## **Fragmentação e Remontagem**

- Identification (16 bits)
	- Junto ao campo endereço de origem, identifica a qual pacote pertence o fragmento
- Fragment Offset (13 bits)
	- Identifica a posição do fragmento no pacote
	- Palavras de 8 bits

![](_page_12_Picture_9.jpeg)

![](_page_12_Figure_10.jpeg)

![](_page_12_Figure_11.jpeg)

![](_page_13_Figure_0.jpeg)

![](_page_13_Picture_869.jpeg)

![](_page_13_Figure_2.jpeg)

### **Fragmentação e Remontagem**

![](_page_13_Figure_4.jpeg)

![](_page_13_Figure_5.jpeg)

![](_page_13_Figure_6.jpeg)

#### **Fragmentação e Remontagem**

- A fragmentação é ineficiente combinada com o TCP
	- Perda de um fragmento implica retransmissão do pacote inteiro
- A memória dos roteadores pode ser desperdiçada
	- Os fragmentos de um determinado pacote ficam armazenados em buffers antes de serem encaminhados

COE728: Redes de Computadores – PEE-COPPE/Del-Poli/UFRJ Professor Miguel Campista

# **Como Evitar a Fragmentação?**

- O TCP implementa um mecanismo de descoberta da MTU (Maximum Transmission Unit) do caminho
	- Tentativas com diferentes tamanhos de pacote e com o campo **DF** (Don't Fragment) em 1
		- O TCP utiliza como MTU o maior tamanho entregue

COE728: Redes de Computadores – PEE-COPPE/Del-Poli/UFRJ Professor Miguel Campista

![](_page_14_Figure_9.jpeg)

![](_page_14_Picture_575.jpeg)

![](_page_14_Picture_576.jpeg)

- Indica que a opção deve ser copiada em todos os
- 
- 0: opções de controle e 2: opções de debug e medidas

COE728: Redes de Computadores – PEE-COPPE/Del-Poli/UFRJ Professor Miguel Campista

**length** 8 9 0 1 2 3 4 5 1

– Identifica uma opção dentro de cada classe

**option-type**

## **Opções do IP**

- No operation
	- Utilizada para enchimento entre opções, de forma que o início da opção esteja alinhado em 32 bits
- End of option
	- Indica o ponto onde a opção termina, mesmo se o campo IHL indicar mais espaço alocado para opções
- A maioria das opções não é usada
	- Stream ID foi usada apenas no experimento Satnet
	- Security codifica necessidades militares dos anos 70
	- Timestamp e route record visavam serviços que o programa **traceroute** implementa

COE728: Redes de Computadores – PEE-COPPE/Del-Poli/UFRJ Professor Miguel Campista

#### **Roteamento pela Fonte**

- Caminho do pacote é definido no nó de origem
- Duas possibilidades
	- Strict Routing
	- Define o caminho completo
	- Loose Routing • Define alguns nós do caminho
- 

![](_page_15_Figure_17.jpeg)

![](_page_15_Figure_18.jpeg)

COE728: Redes de Computadores – PEE-COPPE/Del-Poli/UFRJ Professor Miguel Campista

#### • Funcionamento

- O campo Destination Address do cabeçalho possui o endereço IP do próximo nó pelo qual o pacote deve passar
- Quando este destino é atingido, a opção é examinada
- O campo pointer indica um número de octetos a partir do início da opção, de onde deve ser lido o próximo endereço
- Se pointer maior que o comprimento da opção • O destino final foi atingido

COE728: Redes de Computadores – PEE-COPPE/Del-Poli/UFRJ

![](_page_15_Figure_25.jpeg)

![](_page_15_Figure_26.jpeg)

![](_page_16_Picture_0.jpeg)

![](_page_16_Picture_1.jpeg)

![](_page_16_Figure_2.jpeg)

# **Processamento do Cabeçalho IP**

- Operações para encaminhar um pacote
	- 1. Verificação da versão, do checksum, tamanho do pacote, e leitura das opções (se houver)
	- 2. Consultar a tabela de roteamento para o destino e tipo de serviço do pacote
	- 3. Obter a interface e endereço no meio físico

es – PEE-COPPE/Del-Poli/UFRJ

COE728: Redes de Computadores – PEE-COPPE/Del-Poli/UFRJ **Processamento do Cabeçalho IP** • Operações para encaminhar um pacote 1. Verificação da versão, do checksum, tamanho do pacote, e leitura das opções (se houver) 2. Consultar a tabela de roteamento para o destino e tipo de serviço do pacote 3. Obter a interface e endereço no meio físico **Número grande de operações! Como encaminhar pacotes a taxas da ordem de Gb/s?**

### **Processamento do Cabeçalho IP**

- Roteadores otimizam as operações mais comuns (**fastpath**) – Ex.: caches com rotas mais utilizadas, processamento em paralelo de múltiplos campos
- Pacotes **sem opções**
	- Possuem cabeçalho de tamanho fixo • Passam pelo fast-path
- Pacotes **com opções**
	- Seguem o caminho "normal"
		- Além disso, em alguns roteadores, pacotes com opções possuem menos prioridade para aumentar o desempenho global

![](_page_17_Figure_0.jpeg)

![](_page_17_Picture_1.jpeg)

COE728: Redes de Computadores – PEE-COPPE/Del-Poli/UFRJ Professor Miguel Campista

![](_page_17_Picture_366.jpeg)

es – PEE-COPPE/Del-Poli/UFRJ

![](_page_17_Figure_4.jpeg)

![](_page_17_Figure_5.jpeg)

![](_page_17_Figure_6.jpeg)

![](_page_18_Figure_0.jpeg)

![](_page_18_Figure_1.jpeg)

![](_page_18_Figure_2.jpeg)

### **Estrutura de Endereçamento CIDR** • Como obter o número de rede/prefixo a partir do endereço IP? **Prefixo = (Endereço IP) AND (Máscara)**

200.23.16.1/255.255.254.0

11001000 00010111 00010000 00000001 **endereço máscara** 11111111 11111111 111111110 00000000 11001000 00010111 00010000 00000000 **rede**

(200.23.16.0)

![](_page_18_Figure_8.jpeg)

![](_page_19_Figure_0.jpeg)

![](_page_19_Figure_1.jpeg)

![](_page_19_Figure_2.jpeg)

![](_page_19_Figure_3.jpeg)

![](_page_19_Figure_4.jpeg)

## **Endereçamento Hierárquico**

#### **Endereços e Interfaces**

- Por que não um endereço por estação?
	- Um endereço por interface permite **escolher o caminho** utilizado para chegar a uma estação • Busca do melhor caminho e balanceamento de carga
	- Endereços por interface permitem a **agregação de** 
		- **endereços** nas tabelas de roteamento • Se os endereços não fossem ligados à topologia, seria necessária uma entrada na tabela de roteamento para cada estação
			- Cada interface pertence a uma sub-rede
	- Um endereço por interface permite **manter conectividade** em caso de falha de uma interface • Tolerância a falhas

COE728: Redes de Computadores – PEE-COPPE/Del-Poli/UFRJ Professor Miguel Campista

### **Endereços e Interfaces**

- Desvantagens
	- Todos os endereços de uma estação devem ser incluídos no servidor de nomes
		- Para se comunicar com um determinado nó, deve-se saber todos os possíveis endereços desse nó
	- O "melhor endereço" deve ser escolhido para uma conexão
		- Melhor depende de diversos fatores como caminho, requisitos da aplicação etc.
	- O endereço fonte deve ser cuidadosamente escolhido pela aplicação
		- Determina o caminho seguido pelos pacotes de resposta

COE728: Redes de Computadores – PEE-COPPE/Del-Poli/UFRJ Professor Miguel Campista

### **Endereços Especiais**

- Endereço de rede
	- Usado para identificar uma rede
	- Geralmente, o primeiro endereço IP da faixa de
		- endereços  $\cdot$  Ex.: 146.164.0.0
- O "**0**" pode ser utilizado como **endereço fonte**, quando o número de rede é desconhecido, portanto:
	- **0.0.0.0** significa "esta estação nesta rede"
	- **0.X.Y.Z** significa "a estação **X.Y.Z** nesta rede"
	- Utilizado por ex. quando uma estação está iniciando

COE728: Redes de Computadores – PEE-COPPE/Del-Poli/UFRJ

#### **Endereços Especiais**

- Difusão limitada (limited broadcast)
	- Formado por todos os bits em "**1**" **255.255.255.255**
	- Só pode ser utilizado como **endereço destino**
	- Pacote é enviado a todas as estações da sub-rede
	- Não é retransmitido por um roteador

es – PEE-COPPE/Del-Poli/UFRJ

## **Endereços Especiais**

- Difusão direcionada (directed broadcast)
	- Todos os bits da "parte estação" do endereço são colocados em "**1**" • Ex. "A.255.255.255", "C.C.C.255"
		-
	- Com sub-redes a mesma regra é válida
		- todos os bits do complemento da máscara são colocados em "**1**"

COE728: Redes de Computadores – PEE-COPPE/Del-Poli/UFRJ Professor Miguel Campista

## **Endereços Especiais**

#### • Consequências

- Não existe sub-rede identificada apenas por **0**'s
- Assim como não existe sub-rede identificada apenas por **1**'s
- O tamanho da sub-rede é maior ou igual a 2 bits • Sub-rede com apenas um bit:
	- O "1" seria usado para broadcast
	- O "0" para a própria rede
	- E não sobrariam bits para estações...

### **Endereços Especiais**

- Endereço de loopback
	- Na verdade, existe um número de rede de loopback: • Rede Classe A: "**127.0.0.0\8"**
- Qualquer endereço da forma "**127.X.Y.Z"** é: – Local e não é transmitido para fora da **estação**

### **Alocação de Endereços IP**

#### • Atualmente

- ICANN (The Internet Corporation for Assigned Names and Numbers)
	- Organização sem fins lucrativos responsável pela
		- Alocação do espaço de endereçamento IP
		- Atribuição de parâmetros de protocolos
		- Gerenciamento do sistema de nomes de domínios – Gerenciamento dos servidores raiz

#### • Anteriormente

– IANA (Internet Assigned Numbers Authority) e outras entidades através de contratos com o governo americano

COE728: Redes de Computadores – PEE-COPPE/Del-Poli/UFRJ Professor Miguel Campista

### **Alocação de Endereços IP**

COE728: Redes de Computadores – PEE-COPPE/Del-Poli/UFRJ Professor Miguel Campista

- Os endereços IP são alocados através de delegações de acordo com uma estrutura hierárquica
	- 1. Usuários recebem endereços IP de um provedor de serviço (ISP - Internet Service Provider)
	- 2. ISPs obtêm faixas de endereços IP de uma autoridade de registro local (LIR - Local Internet Registry), nacional (NIR - National Internet Registry), ou regional (RIR - Regional Internet Registry)
- O papel do ICANN é alocar faixas de endereços aos RIRs, de acordo com suas necessidades e a partir das faixas de endereços livres

COE728: Redes de Computadores – PEE-COPPE/Del-Poli/UFRJ

# **Alocação de Endereços IP**

- RIR Regional Internet Registry
	- APNIC (Asia Pacific Network Information Centre) • Região Ásia/Pacífico
	- ARIN (American Registry for Internet Numbers) • América do Norte e África ao Sul do Saara
	- LACNIC (Regional Latin-American and Caribbean IP Address Registry)
	- América Latina e algumas Ilhas Caribenhas – RIPE NCC (Réseaux IP Européens)
	- Europa, Oriente Médio, Ásia Central e África do Norte

es de Computadores – PEE-COPPE/Del-Poli/UFRJ

![](_page_21_Picture_28.jpeg)

![](_page_21_Figure_29.jpeg)

![](_page_22_Figure_0.jpeg)

– Apenas informação sobre problemas na rede

COE728: Redes de Computadores – PEE-COPPE/Del-Poli/UFRJ Professor Miguel Campista

### **Internet Control Message Protocol (ICMP)**

- Erros de transmissão de pacotes IP geram mensagens **ICMP** 
	- Exceto erros nas próprias mensagens ICMP
	- Se as mensagens ICMP também gerassem mensagens de erro
		- Poderia haver recursividade e avalanche de mensagens de controle – Ex.: Problemas ligados a congestionamentos na rede

COE728: Redes de Computadores – PEE-COPPE/Del-Poli/UFRJ Professor Miguel Campista

![](_page_22_Figure_8.jpeg)

![](_page_22_Figure_9.jpeg)

es – PEE-COPPE/Del-Poli/UFRJ

![](_page_22_Figure_11.jpeg)

![](_page_23_Figure_0.jpeg)

![](_page_23_Figure_1.jpeg)

![](_page_23_Figure_2.jpeg)

![](_page_23_Figure_3.jpeg)

![](_page_24_Figure_0.jpeg)

![](_page_24_Figure_1.jpeg)

COE728: Redes de Computadores – PEE-COPPE/Del-Poli/UFRJ Professor Miguel Campista

![](_page_24_Figure_2.jpeg)

![](_page_24_Figure_3.jpeg)

![](_page_24_Figure_4.jpeg)

![](_page_25_Picture_494.jpeg)

![](_page_25_Picture_1.jpeg)

# **Gerenciamento de Tempo**

#### • Mensagens

- Type = 13 Timestamp
- Type = 14 Timestamp reply

![](_page_25_Picture_495.jpeg)

es – PEE-COPPE/Del-Poli/UFRJ

#### **Cálculo da Defasagem entre Duas Estações**

#### • Funcionamento

- Estação A preenche o tempo de origem (To) pouco antes de enviar a mensagem
- Na recepção, a estação B preenche o tempo de recepção (Tr)
	- Assim que a mensagem chega
	- Em seguida, a estação B prepara a resposta
- Antes do envio da resposta, B preenche o tempo de transmissão (Tt)
- Ao receber a resposta, A armazena o tempo de chegada  $(Tc)$ 
	- Assim que a mensagem chega

![](_page_25_Figure_17.jpeg)

## **Envio de Pacotes IP**

- Roteadores
	- Executam um protocolo de roteamento
- Estações
	- Não, necessariamente, executam um protocolo de roteamento
- Porque...
	- Complexidade e variedade dos protocolos de roteamento modernos
	- Poderia-se apenas "ouvir" as mensagens de roteamento • Algumas vezes este processo pode não ser fácil – Ex. mecanismos de segurança (autenticação, criptografia)

COE728: Redes de Computadores – PEE-COPPE/Del-Poli/UFRJ Professor Miguel Campista

![](_page_26_Figure_9.jpeg)

![](_page_26_Figure_10.jpeg)

![](_page_26_Figure_11.jpeg)

![](_page_26_Figure_12.jpeg)

![](_page_26_Figure_13.jpeg)

COE728: Redes de Computadores – PEE-COPPE/Del-Poli/UFR

#### 27

### **Descoberta do Roteador**

• Por configuração

ou

- Usando o ICMP
	- Roteadores enviam mensagens **ICMP router advertisement** (type = 10) **periodicamente**
	- Estações podem enviar mensagens **ICMP router solicitation** (type = 9) para requisitar anúncios de rotas
	- O objetivo do procedimento é descobrir **um** roteador de saída, não necessariamente **o melhor** roteador de saída... • Mensagens ICMP redirect podem ser utilizadas para

COE728: Redes de Computadores – PEE-COPPE/Del-Poli/UFRJ Professor Miguel Campista

informar as estações de rotas melhores

![](_page_27_Figure_8.jpeg)

# **Anúncios (Router Advertisements)**

• São enviados ao endereço **224.0.0.1** (todas as máquinas) ou a **255.255.255.255**

- Informação sobre o roteador de saída
	- Deve ser volátil para evitar uso de rotas em desuso
	- Tempo de vida (Lifetime)
		- $\cdot$  30 min.
- Anúncios (router advertisements) enviados a cada 7 min.
	- Evitar congestionamento da rede
	- Como o período é longo, estações podem enviar solicitações

COE728: Redes de Computadores – PEE-COPPE/Del-Poli/UFRJ Professor Miguel Campista 2 3 4 5 6 7 8 9 0 1 2 3 4 5 6 7 8 9 0 1 2 3 4 5 6 7<br>**Type = 10** Code = 0 Checksum 0 1 2 3 4 5 6 7 8 9 0 1 2 3 4 5 6 7 8 9 0 1 2 3 4 5 6 7 8 9 0 1 0 1 2 3  $Type = 10$   $Code = 0$   $Research$ 

![](_page_27_Figure_19.jpeg)

#### • Router solicitation

- Enviadas a **224.0.0.2** ("todos os roteadores") ou **255.255.255.255**
- O roteador envia a resposta
	- À estação, ou
	- A todas as estações, se o momento do anúncio estiver próximo
- Estações podem receber várias respostas
	- Devem considerar apenas os roteadores na sua sub-rede
	- Devem selecionar o de maior valor de preferência
	- Devem enviar todo o tráfego para este roteador

COE728: Redes de Computadores – PEE-COPPE/Del-Poli/UFRJ

![](_page_27_Figure_30.jpeg)

![](_page_27_Figure_31.jpeg)

![](_page_28_Figure_0.jpeg)

#### **Dynamic Host Configuration Protocol (DHCP)**

- A premissa até o momento é que cada estação conhece o seu próprio endereço IP
	- Endereço pré-configurado
- Entretanto, isso pode nem sempre ser verdade... – Nesses casos, é necessário obter um endereço IP
- Alguns protocolos com essa finalidade são – RARP: Reverse Address Resolution Protocol
	- BOOTP: Bootstrap Protocol
	- DHCP

• Mais utilizado atualmente

COE728: Redes de Computadores – PEE-COPPE/Del-Poli/UFRJ Professor Miguel Campista

### **Dynamic Host Configuration Protocol (DHCP)**

- Aloca automaticamente endereços IP para estações em uma sub-rede
	- Os endereços podem ser reusados
- Passa outras informações adicionais – Ex. Rota default, máscara de sub-rede, servidor DNS
- Utiliza uma arquitetura cliente-servidor – Cliente DHCP
	- Estação que solicita parâmetros de configuração de rede – Servidor DHCP
		- Estação que responde as solicitações por parâmetros de configuração das estações clientes

putadores – PEE-COPPE/Del-Poli/UFRJ

#### **Dynamic Host Configuration Protocol (DHCP) Cliente Servidor** • Processo realizado em 4 etapas: DHCP discovery DHCP discover Cliente envia mensagem em *broadcast* para descobrir os servidores disponíveis DHCP offer: DHCP offer • Servidores DHCP disponíveis respondem com um endereço IP disponível e outras configurações de rede DHCP request – DHCP request • Cliente escolhe uma das ofertas recebidas e solicita individualmente a um servidor as DHCP acknowledge suas configurações – DHCP acknowledge **t** • Servidor envia endereço IP e as outras configurações de rede

### **Network Address Translation (NAT)**

- Recurso utilizado inicialmente para contornar a possível escassez de endereços IP
	- Usado por mais da metade dos usuários domésticos nos EUA
- Endereço IP público X Endereço IP privado
	- Endereço IP público
	- $\cdot$  Definido em escopo global  $\rightarrow$  Internet
	- Endereço roteável
	- Endereço IP privado
		- $\cdot$  Definido em escopo local  $\rightarrow$  rede local – Endereço não roteável » Blocos de endereços definidos pelo IANA: Rede 10.0.0.0/8, 192.168.0.0/16 e 172.16.0.0/12

COE728: Redes de Computadores – PEE-COPPE/Del-Poli/UFRJ Professor Miguel Campista

### **Network Address Translation (NAT)**

#### • IP masquerading

– Processo de tradução dos endereços de uma rede local com endereços privados para endereços públicos

• Consiste em "mascarar" um espaço de endereços privados para Internet

- Roteador mantém estado dos fluxos que possuem pacotes traduzidos
	- Necessário para encaminhar respostas para a origem
- Roteador é responsável pela tradução pode converter... • Endereço IP da origem para endereço IP próprio
	- Porta de origem para uma porta conhecida

![](_page_29_Figure_0.jpeg)

![](_page_29_Figure_1.jpeg)

![](_page_29_Figure_2.jpeg)

![](_page_29_Figure_3.jpeg)

### **Leitura Recomendada**

- Capítulo 4 do Livro "Computer Networking: A Top Down Approach", 5a. Ed., Jim Kurose and Keith Ross, Pearson, 2010
- Capítulo 5 do Livro "Computer Networks", Andrew S. Tanenbaum e David J. Wetherall, 5a. Ed., Pearson, 2011
- Capítulo 3 do Livro do "Routing in the Internet", Christian Huitema, 2ª. Ed., Prentice-Hall, 1999